# $\text{CSE}2002$

Alistair Michael

# Contents

<span id="page-0-0"></span>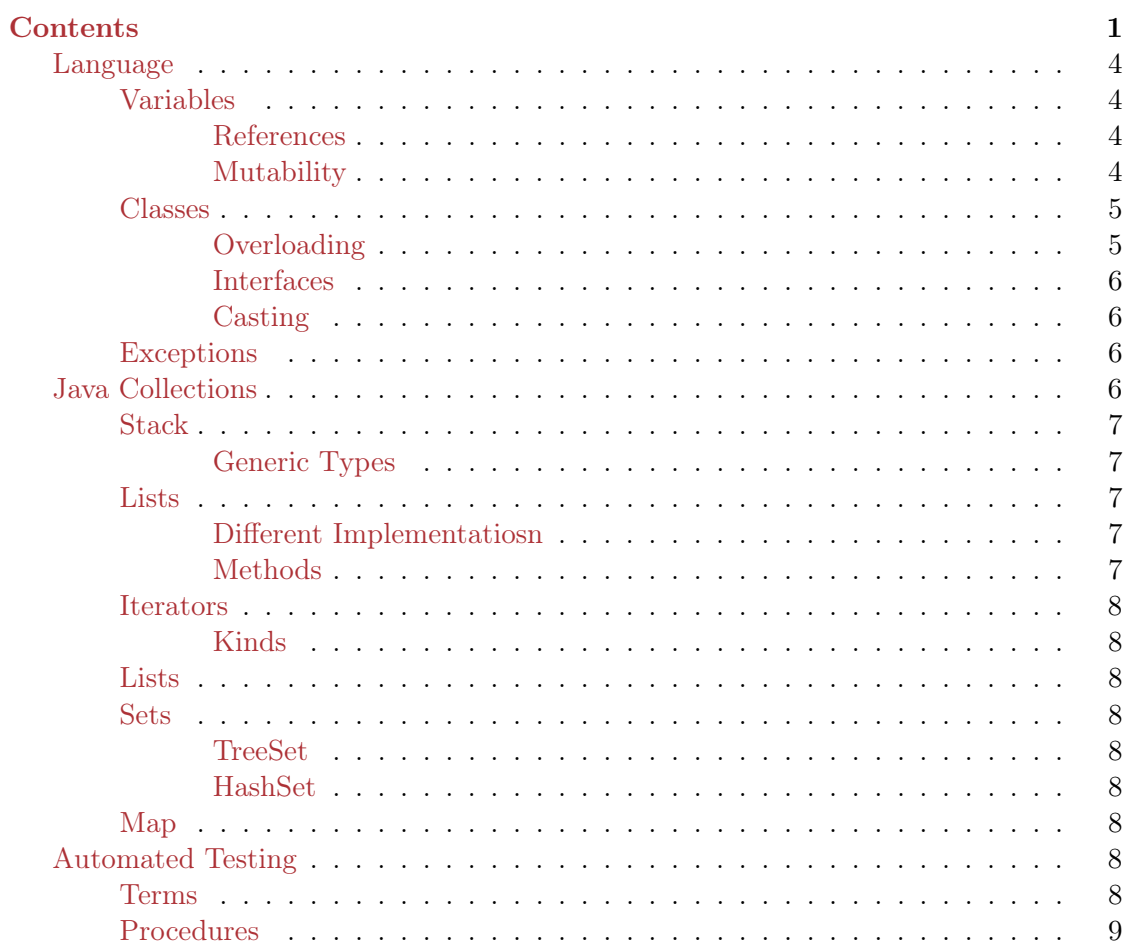

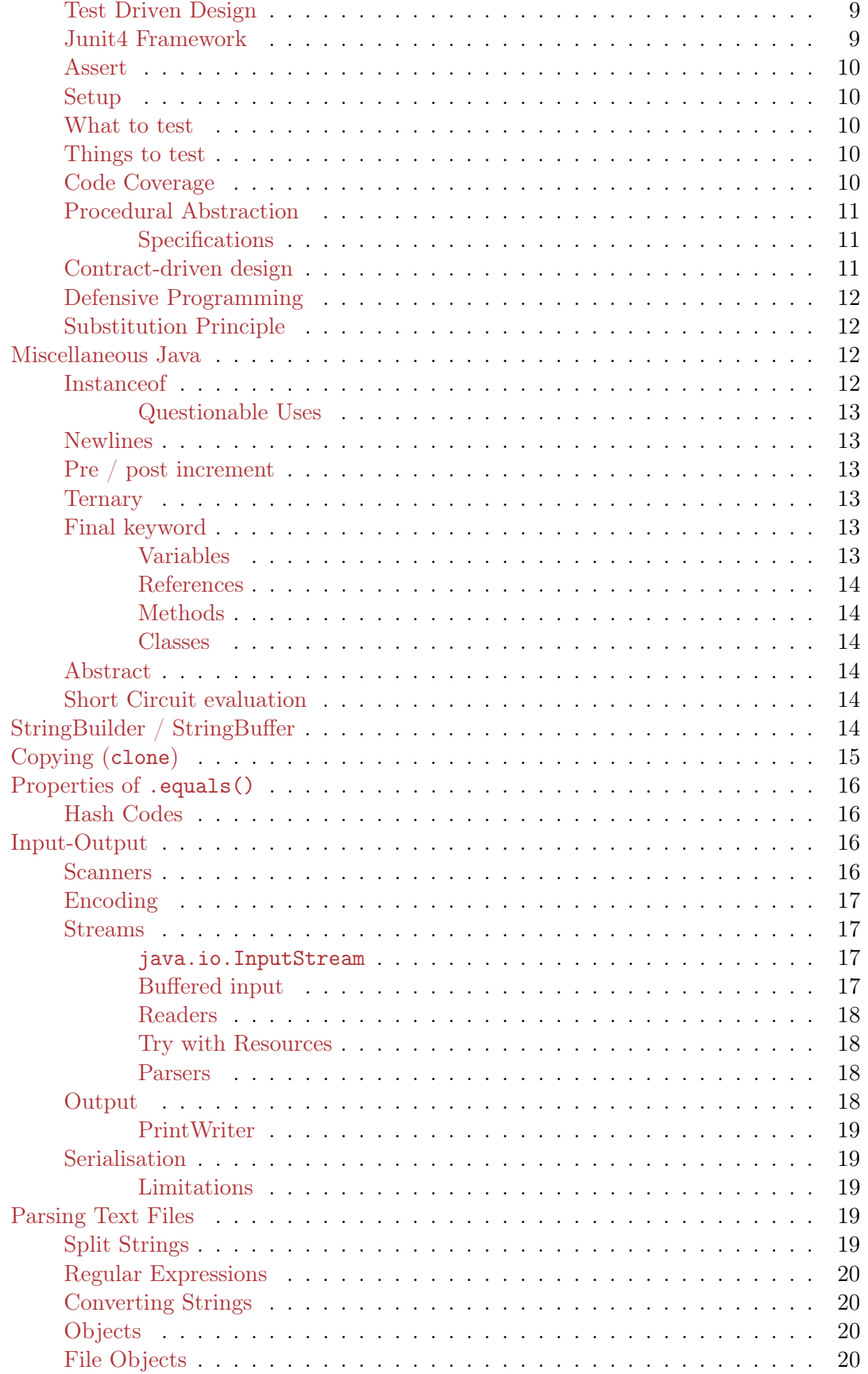

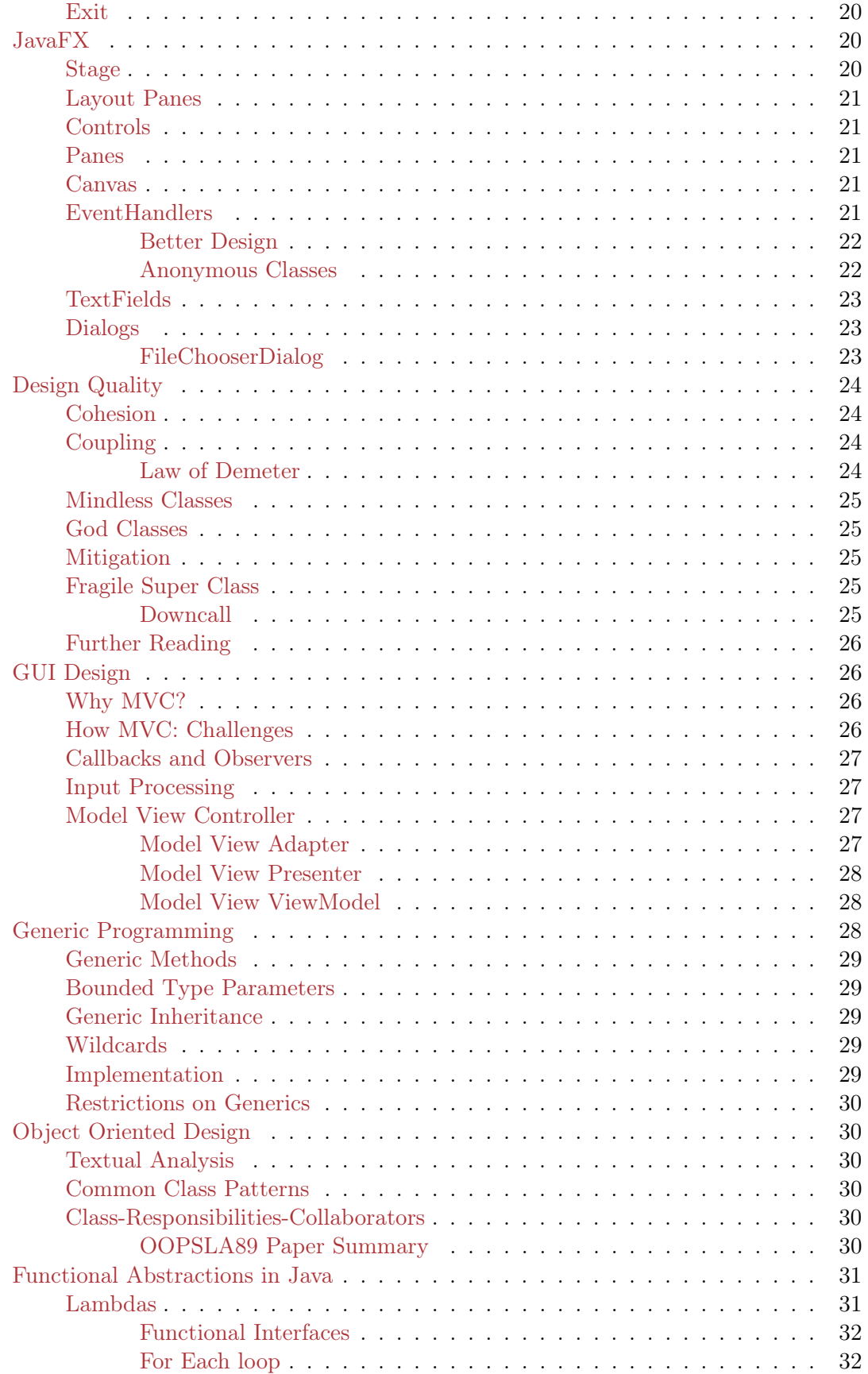

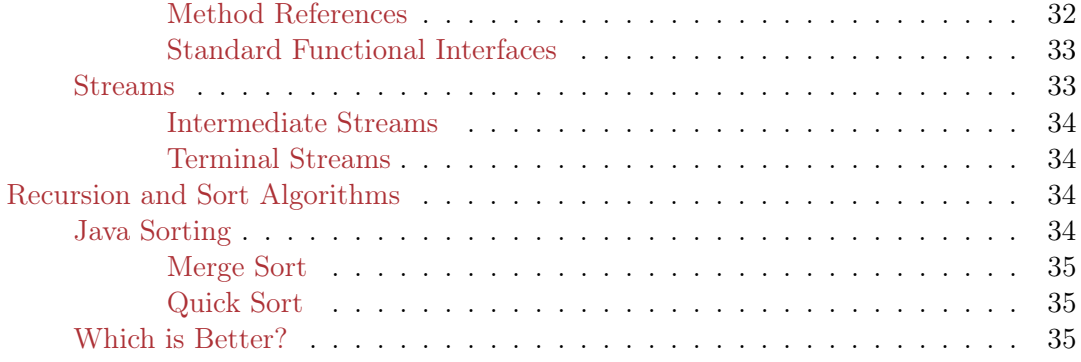

#### [pdf version](https://alistairmichael.com/notes/csse2002/csse2002.pdf)

The markdown source for this page is available [here.](https://git.topost.net/alistair/csse2002-notes/src/branch/master) Contributions are welcome.

## <span id="page-3-0"></span>Language

## <span id="page-3-1"></span>Variables

- Primitives vs Classes
- References
- Stack vs Heap

All local variables (references and primitives) are stored on the stack.

Heap memory exists independently of the callstack, and all objects are stored on the heap. Hava has a garbage collector which deletes objects when they are no longer being held.

## <span id="page-3-2"></span>References

This means all objects in java are held by reference.

So for objects equality has this meaning:

 $a = b : a$  now refers to the same thing as b

 $a == b : Does a refer to the same piece of memory as b?$ 

While for primitive types  $a = b$  assigns a the value of b, and  $a == b$  compares the value of a and b.

If you want to compare the value of objects you use a.equals(b).

So objects are always passed by reference and primitives are always passed by value. Note: To compare floating point values always use Math.abs(a - b) < threshold.

## <span id="page-3-3"></span>Mutability

Strings are immutable, for efficiency, the code

String a = "AAA"; String  $b = "AAA";$  Will produce two variables which both reference the same string.

In general, string-modification methods return a new reference to a new string.

Meanwhile, arrays and Lists are mutable, their contents can be changed.

#### <span id="page-4-0"></span>Classes

Inheritance represents a specialisation relationship between parent and child, while interfaces separate implementations of a similar abstraction.

Interfaces define how a to interact with a class or object.

- when and why would you define an interface instead of a superclass and vice versa
- What is the purpose of @override-ing a method.
- What is the benefit of polymorphism and dynamic binding for design.

#### <span id="page-4-1"></span>Overloading

Methods are resolved at compile-time so for the following code:

```
public class A {
    public int foo(Object o) {
        return 1;
    }
}
public class B extends A {
    public int foo(Object o) {
        return 2;
    }
    public int foo(int i) {
        return 3;
    }
}
```
Running the following code will return 2, not 3.

```
Object o = new A();
A a1 = new A();
A a2 = new B(); // B is implicitly upcast to Aa2.foo(20); // resolves to B.foo(Object)
```
Because a2 is declared as type A, the compiler only knows about the method that takes an object.

Java will only let you access part of an object if it is sure it exists, at compile time. However an objects type is computed at compile time will determine what you can do with it.

When executing a method, java finds the closest up the class heirachy, according to the type it thinks that object is, (according to cast or declaration) that matches the method signature (name  $+$  argument types and order). Then when calling the method, it calls whatever function reference is contained in the object actually stored by that variable.

## <span id="page-5-0"></span>Interfaces

Defines which methods a class must implement.

#### <span id="page-5-1"></span>Casting

Casting changes how the compiler interprets a specific object, ie what type it thinks it is.

Upcasts can be implicit, but downcasts cannot. This means you can pass a String to a method that expects Object without explicitly casting, for example.

You can implicitly cast from float to double, since a float has less precision and they have a common super-class.

#### <span id="page-5-2"></span>Exceptions

Exceptions are used to recover from unexpected problems or bad state.

Checked Exceptions (IOException) are checked for at compile time so are mandatory to handle if it is possible for a method to cause them. They can be handled either by adding them to the method signature to be handled elsewhere, or catching them in a try-catch block.

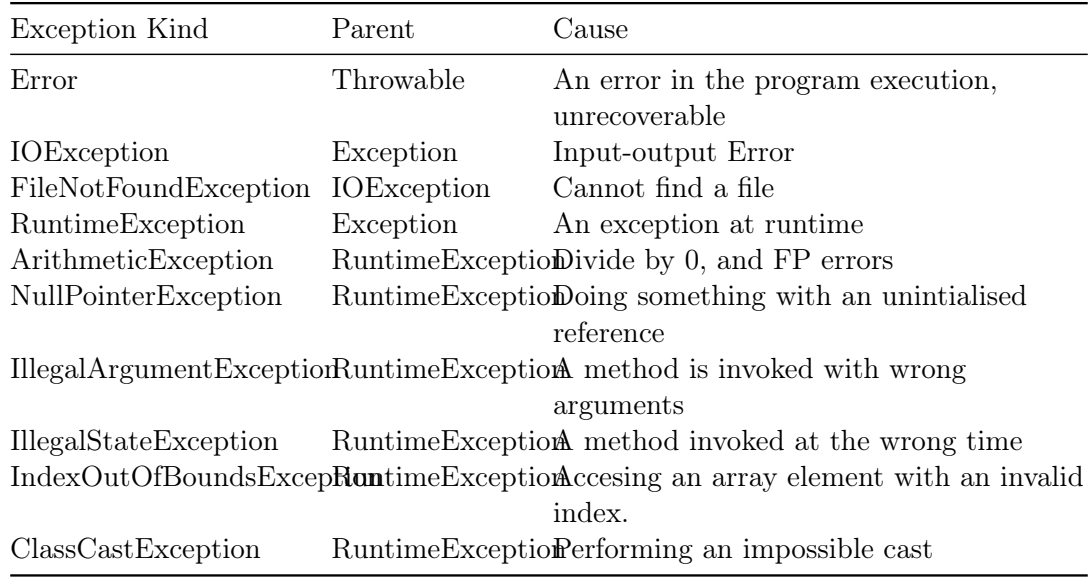

See also: [Try With resources](#page-17-4)

# <span id="page-5-3"></span>Java Collections

- can not store primitive types, there are wrapper classes to use
	- Integer, Boolean, Byte, Double, Character, Short, Long, Double
	- automatically converted on construction

## <span id="page-6-0"></span>Stack

- Last in first out
- $\bullet$  empty()
	- empty stack
- $\bullet$  peek()
	- return reference to top of stack
- $\bullet$  pop()
	- return top of stack and remove from stack
- $push(obj)$

## <span id="page-6-1"></span>Generic Types

• collections contain generic types. The specific type of a generic is defined when the object is declared.

## <span id="page-6-2"></span>Lists

- grow and shrink automatically
- walk along
- insert anywhere
- remove an item
- $\bullet\,$  check if an item is in the list

## <span id="page-6-3"></span>Different Implementatiosn

- LinkedList
	- adding and removing items in the middle
- ArrayList
	- good for random access
- Vector
	- for concurrency

## <span id="page-6-4"></span>Methods

- size(); the number of elements in the list
- // literally just look up the documentation

## <span id="page-7-0"></span>**Iterators**

- more flexible way of moving through the list than using for each loops
- Call .iterator() method on another collection to get the iterator.
- starts before the 1st element in the list
- iterator.next() returns the next element in the list
- it.hasNext() return true if there is another element in the list.
- they can manipulate the contents of the collection
- if you modify one iterator, other iterators on the same object will fail fast

## <span id="page-7-1"></span>Kinds

- ListIterator; knows more about how to iterate lists lists list.listIterator()
	- .add() method (at iterators current position)

## <span id="page-7-2"></span>Lists

- ArrayList LinkedList et al
- Can store duplicates
- Automatically grows and shrinks depending on what you do to it
- Ordered
- Iterable

## <span id="page-7-3"></span>Sets

- An orderless collection of objects
- Every value must be unique

## <span id="page-7-4"></span>**TreeSet**

E needs to implement Comparable

## <span id="page-7-5"></span>HashSet

E neeeds to implement hashCode() and equals(), and have the label.

## <span id="page-7-6"></span>Map

- stores unordered key-value pairs
- Map<Integer, String>; set type of key and value
- not good for iterating
- should not use mutable objects as keys although it works unless you change the object after setting it as the key
- All *keys* must be unique, but not the values.

# <span id="page-7-7"></span>Automated Testing

## <span id="page-7-8"></span>Terms

• unit testing

- regression testing
- black box
- white box
- test driven development

## <span id="page-8-0"></span>Procedures

- unit testing
	- each unit (class) works)
- integration testing
	- components work together
- system testing
	- does the whole program work
- acceptance testing
	- do the users agree that the system does what it is supposed to
- regression testing
	- does new stuff work
	- has it broken old things
- blackbox testing
	- test the interface does what it is supposed to without knowledge of the implementation
	- does not test whether the implementation has like bad programming
- glass box testing
	- knowledge of internal
	- code coverage
	- tests whether the complex parts of the internal is complex

## <span id="page-8-1"></span>Test Driven Design

- write the tests before the code
- requirements drive the code more directly
- If you find a bug that is not caught by the tests, you can write a unit test, and add it to the regression test suite

## <span id="page-8-2"></span>Junit4 Framework

- Write a test class for each object
	- all test methods have the @Test annotation.
	- method names tell you what they do.
	- use a piece of code, and use assert methods, for example Assert.assertEquals(val, val)
- Each test method should only test one thing (conceptually / logically)
- @Before and @After labels put on each test, are used to setup and tear-down the environment before and after each test. To ensure they don't interfere with eachother.

#### <span id="page-9-0"></span>Assert

- assertEquals
- assertArrayEquals
- assertFalse / assertTrue
- $\bullet\,$ assertSame / assertNotSame
- fail
- can import all these as static methods so they can be called without the junit.etst.sjhda.Assert garbage.

#### <span id="page-9-1"></span>Setup

• need junit and hamcrest libraries

## <span id="page-9-2"></span>What to test

- Input possibilities and features
- Should identify potential problem areas
- Should not be too big

## <span id="page-9-3"></span>Things to test

- boundary cases
	- 0, negative numbers
	- NULL, empty containers, sets lists
- Floating point extremities
- large datasets
- resource access denied, failed
- non-existent resources

## <span id="page-9-4"></span>Code Coverage

- How much of the code is tested
- statement coverage
	- the code is tested by being executed once
- branch coverege
	- all possible branching paths that the logic creates are executed
- path coverege
	- all paths thru the loop are tested
	- for for loops
- ∗ init fails
- ∗ init test fails
- ∗ init test body fails
- ∗ init test body iterate fails
- eg recursion is also painful

#### <span id="page-10-0"></span>Procedural Abstraction

- interested in what the methods do
	- javadoc clearly explain functionality
- methods need to have one clear function

Be suspicious of

- control flow on parameter types
- long and complex methods
- repeated code
- methods that have more than one function
- can change the implementation without changing the specification

#### <span id="page-10-1"></span>Specifications

- javadoc
- allow the implementation to be changed without changing methods that use it
- draw attention to possible consequences of implementation details
- be sufficiently restrictive if implementation is limited.
- the information needed to use the method
- be precise to avoid incorrect implementations
- have generality to allow acceptable alternative versions
- have **clarity**: utilise formal languages,

#### <span id="page-10-2"></span>Contract-driven design

Meaning if the caller meets the precondition, the method guarantees that postcondition will be true.

```
/**
@ require precondition
@ ensure postcondition
*/
```
Can use java boolean expressions to formally and precisely specify conditions as well as using the following mathematical signifiers.

- \result return value
- $a \implies b$  implication
- $a \leq b$  if and only if
- $\odot$   $\odot$   $\ddot{\textrm{d}}$  (x) the value of x before the method
- \forall C c for all objects c in class C
- \exists C c there exists an object of class C

Can use assert to ensure this at compile time, and can also use it as a test system at runtime with special conditions. These can be checked at runtime using java -ea ClassName.

## <span id="page-11-0"></span>Defensive Programming

Assume that input is bad.

- Explicitly check for invalid inputs
	- Ensure that no dangerous behaviour results
- Always apply it to data coming from outside of the program, and treat things
- coming from inside the program as valid.
- Always reject null, because it can easily appear inside the program.

#### <span id="page-11-1"></span>Substitution Principle

An object of a subclass type can be used at any point where a super-class's method is expected

- WRT to Contracts, the child is bound by the contracts with the parent.
	- Parents contract must be sufficient for child's contract.
	- $-$  The child contract can only be a *weakening* of the parent's precondition, that is, the pre-condition may be weaker and the post-condition stronger, but the precondition cannot be stronger, nor the post-condition weaker.
		- ∗ the child must not reject any states the parent would allow (precondition)
		- ∗ the child must not have a result that the parent does not ensure

Contracts are 'inherited': if you are overriding a sub-class's method, it must still follow the contracts of the parent, and the original version it is overriding.

# <span id="page-11-2"></span>Miscellaneous Java

## <span id="page-11-3"></span>Instanceof

expression instanceof type Returns true if the value of expression is an instance of type type.

## <span id="page-12-0"></span>Questionable Uses

- Use it in conditionals to determine what methods should be used on that thing.
	- Otherwise: use encapsulation
	- Put the code in the classes themselves so you do not need to use a conditional to determine which class is being used
	- use a generic interface
	- use helper methods in the classes

## <span id="page-12-1"></span>Newlines

- println will always use the correct newline character for the operating system (at runtine)
	- Unix uses " $\ln$ "
	- Windows uses " $\langle r \rangle n$ "
- System.lineSeparator() and String.format("%n") will return the correct line separator.

## <span id="page-12-2"></span>Pre / post increment

• The same as C

Starting with  $x = 0$ :

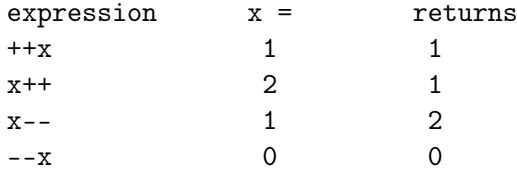

## <span id="page-12-3"></span>Ternary

int a = (conditional) ? do if true : do if false;

## <span id="page-12-4"></span>Final keyword

final has two meanings depending on its context.

## <span id="page-12-5"></span>Variables

```
public void stuff() {
    final int x = 5;
    x = 4; // compile error
}
```
In the case of member variables, they must be set *once* in the constructor, and nowhere else.

```
public class Chem {
    public static final double AVAGADRO = 3.023e23;
}
```
#### <span id="page-13-0"></span>References

It means that the reference value cannot be changed, not that the object it refers to cannot be changed.

final Test  $x = new Test(10)$ ;  $x.q = 15;$ 

> Will compile, you can change the state of the object without changing it's identity. // What about the objects hash value, for maps etc. That would probably be weird.

## <span id="page-13-1"></span>Methods

A method that is labelled final cannot be overwritten in a subclass.

#### <span id="page-13-2"></span>Classes

- Cannot create new classes that inherit from final classes
- Member variables cannot be changed once initialised

## <span id="page-13-3"></span>Abstract

An abstract class is a class that it is not meaningful to create an object of, but is useful in the structure of the class heirachy. An abstract class does not have to have abstract methods.

An abstract method has no implementation, it exists to be defined later.

public abstract void doStuff();

If a class contains abstract methods, the class must also be declared abstract. And abstract classes cannot be instantiated, although they can be extended.

This is used for defining interfaces.

## <span id="page-13-4"></span>Short Circuit evaluation

The entirety of a conditional statement is not computed if its value can be determined earlier.

True  $|| f(x) || g(x)$  will not execute f or g.  $g(x)$  && False &&  $g(x)$ :  $g(x)$  will never get executed.

## <span id="page-13-5"></span>StringBuilder / StringBuffer

StringBuffer is older and slower, but threadsafe.

Strings are immutable so  $+=$  on strings requires re-allocating memory, doing it in a loop is very inefficient.

StringBuilder is not threadsafe.

```
StringBuilder sb = new StringBuilder("starting text");
for (int i = 0; i ++; i < 10) {
    sb.append(i);
}
System.out.println(sb.toString()); // need to use toString()
                                   //to get the string value
```
# <span id="page-14-0"></span>Copying (clone)

Objects are always manipulated by reference, by default.

```
Objext x = y // makes x refer to the same thing as y
```
Object class has a protected .clone() method, since it is protected some work is required to be able to use it. This is to ensure it is implemented properly for the classes you are truing to use it for, since reference members may also need to be copied.

```
public class MessageHolder implements Cloneable { // need to implement
                                                   // Cloneable interface
    private MessageBuilder msg;
    //...
    @Override
    public Object clone() {
        try { // have to catch CloneNotSupportedException
            MessageHolder nm = super.clone();
            // we can call clone() here because this class has the
            // Cloneable marker interface set, indicating it is
            // allowed
            nm.msg = new StringBuilder(msg.toString);
            return nm;
        } catch (CloneNotSupportedException e) {
        }
        return null;
    }
}
```
- Typically you can just call Object.clone()
- Deep-copy is not a concern for immutable objects.
- Deep-copy is general expensive

Note that:

```
\bullet x.clone != x
```
- $x.close.getClass() == x.getClass()$
- $x$ .clone().equals(x) should usually be true, but there are practical exceptions

# <span id="page-15-0"></span>Properties of .equals()

- reflexive
- symmetric (in terms of the same class type)
- transitive
- deterministic, should always give the same result, unless the objects' state changes
- x.equals(null) is false

Be mindful of the comparability of the classes whose .equals() method you are calling.

- If you override .equals() you also need to override .hashCode()
- x.equals(y)  $\implies$  x.hashCode() == y.hashCode()
- equals() can refer to object state or object identity
	- you need to make a decision on whether to include the mutable parts of the class in computing the hashcode accordingly.
	- $-$  including mutable state in the hashcode means changing the state changes whether .equals() is true for a copy with different state.

It is probably better to use .equals() for state, since the reference provides the object's identity.

#### <span id="page-15-1"></span>Hash Codes

Returns a numeric value for some given values.

- has to be deterministic
- may not neccessarily uniquely identify an object
	- collisions should be rare and able to be managed
	- not as good for determining object identity
- x.equals(y)  $\implies$  x.hashCode() == y.hashCode()
- Must be efficient, for fast lookup
	- used for looking up items quickly
	- comparing passwords without comparing the actual values
- if it is being used as a lookup key
	- does changing the state make it a different object?

## <span id="page-15-2"></span>Input-Output

## <span id="page-15-3"></span>Scanners

There is a collection of scanner object methods that can be used to get specific items from these filetypes.

[See Javadoc](https://docs.oracle.com/en/java/javase/13/docs/api/java.base/java/util/Scanner.html)

```
import java.util.Scanner;
// ...
Scanner input = new Scanner(System.in);
Scanner file = new Scanner(new File("filename.txt"));
int total = 0:
while (true) {
    total += input.nextInt();
}
```
#### <span id="page-16-0"></span>Encoding

Java uses unicode, chars are not neccessarily single bytes and there is no single automatic way to translate between bytes and UTF-X chars.

So I'm assuming their environment system is less of a tranwreck than C's.

- 1. Binary
	- More compact
	- Sensitive to system differences
	- Otherwise it is more direct
- 2. Text
	- Human readable
	- Requires parseing and markup delimiters etc.
	- Not really efficient for machine-interpretation as a middle abstraction

## <span id="page-16-1"></span>Streams

Abstractions for input and output

- Works with multiple origins of input; keyboard, disk, files, network
- Buffering
- Unified interface for different types of input/output data

#### <span id="page-16-2"></span>java.io.InputStream

- FileInputStream; for files
- ByteArrayInputStream; get bytes from an array in memory as an input stream

Methods that use InputStreams should ask for an object of the InputStream class (interface style calss), not its children classes.

Low-level read()

#### <span id="page-16-3"></span>Buffered input

BufferedInputStream is a class that wraps InputStream to provide buffering to improve performance. It can read a single character, a specific number of characters, or a line. For other methods see [javadoc](https://docs.oracle.com/en/java/javase/13/docs/api/java.base/java/io/BufferedReader.html)

```
try {
    InputStream is = new BufferedInputStream(new FileInputStream("dat"));
    String s = is.readLine();
} catch (FileNotFoundException e) {
    // fail
} finally {
    is.close();
}
```
You have to then parse the returned string with string-parsing functions.

## <span id="page-17-0"></span>Readers

```
java.io.Reader is a base class for objects which read InputStreams.
  new FileReader("filename")
   ≈ new InputStreamReader(new FileInputStream("filename"))
```
## <span id="page-17-4"></span><span id="page-17-1"></span>Try with Resources

Readers and streams need to be closed. Can use try catch and finally to close files at the end, however close() can also throw exceptions hence Java provides try catch syntax that automatically handles file resources.

```
try (BufferedReader r = new BufferedReader(new FileReader("file"))) {
    r.readLine();
} catch (IOException e) {
    // handle
}
```
#### <span id="page-17-2"></span>Parsers

Each primitive type  $(int, char...)$  has a wrapper class and these have string parsing methods.

```
int i = Interger.parseInt("1");
```
parseInt() will throw a number format exception if the format is invalid. Now  $i = 1$ .

## <span id="page-17-3"></span>Output

For the most part just replace Input with Output and Reader with Writer.

The standard output is System.out, standard error is System.err, it is a print stream that provides print methods.

- print(), println()
- flush() flushes output buffer
- printf(String format, Object args) Use C-style format strings.
- write(byte[] buf, int off, int len) write len bytes from a byte array.

## <span id="page-18-0"></span>PrintWriter

PrintWriter is a better tool for writing characters. It can write to any type of Stream or file. Look at the constructors in the javadoc.

You often have to flush the output because otherwise it only gets sent once the output is full, or if it is closed.

This is important for

- interactive programs where you prompt for input
- debugging where you need outputs to be in order and up to date.

## <span id="page-18-1"></span>Serialisation

Converting a java object to bytes. For a class to be serialisable it must:

- Must implement Serializable interface
- Any objects referenced must also be Serializable
- Object streams can read and write to any type of Stream—to files, networks etc.
- Read using ObjectInputStream
- Write using ObjectOutputStream

```
ObjectOutputStream oos = new ObjectOutputStream(new FileOutputStream("file"));
oos.write(new Integer(5));
oos.close();
ObjectInputStream ois = new ObjectInputStream(new FileInputStream("file"));
Integer five = ois.readObject();
```
## <span id="page-18-2"></span>Limitations

- If you change the class after saving a serialisable object and try to read it again it will produce an version error.
- Deserialising untrusted data is very unsafe / insecure

## <span id="page-18-3"></span>Parsing Text Files

Often need to

- find delimiters
- split strings on delimiters
- convert strings to primitive types
- construct new objects based on parameters from a file

## <span id="page-18-4"></span>Split Strings

```
String[] splitstrings = "a b c".split("delimiter");
String[] splitstrings = "a b c".split("delimiter");
String s = "lalala".substring(0, 2);// s = la
```
## <span id="page-19-0"></span>Regular Expressions

Exist in java (pattern)

#### <span id="page-19-1"></span>Converting Strings

```
Integer.parseInt()
Float.parseFloat()
Double.parseDouble()
Boolean.parseBoolean() // converts to false for anything other than true
```
All number types return NumberFormatException if the number format is wrong.

## <span id="page-19-2"></span>Objects

Usually putting the parsing code in an initialiser is not appropriate, it doesnt separate IO classes from logic classes, and it requires files to be organised as one class to a file or other complexity.

It is better to have another IO class that parses the file, then calls the objec initialisers.

## <span id="page-19-3"></span>File Objects

Creating, renaming, moving etc; filsystem manipulations, not manipulating file objects (that is through the stream abstraction).

java.nio.File package contains

- java.nio.file.Path
- java.nio.file.Files

## <span id="page-19-4"></span>Exit

System.exit(1); // exit with an error code Default exit status is 0, which means success.

# <span id="page-19-5"></span>JavaFX

Good example of Object Oriented, and event-driven programming.

It has newer features than older GUI libraries, it automatically manages threads, etc. Need to add a java module through VM options in IntelliJ (to add jvm arguments). Create a class - Extends javafx.application.Application - Override the start()

method

## <span id="page-19-6"></span>Stage

A stage is the main window which displays a single Scene which holds all the widgets. The scene holds a heirachial scene-graph that holds GUI elements.

## <span id="page-20-0"></span>Layout Panes

- groups nodes (GUI Elements)
- can use column, row ordering to place nodes within a grid

– grid.add(new Label("hello"), col,row)

## <span id="page-20-1"></span>Controls

Buttons, labels, areas, textfields etc

## <span id="page-20-2"></span>Panes

Boxes that hold groups of nodes and can be laid out as nodes themselves. BorderPane(): a pane with borders

#### <span id="page-20-3"></span>Canvas

Draw shapes and things in a space. Look at examples its not very complex.

## <span id="page-20-4"></span>**EventHandlers**

Interactions with the gui generate events, and program functions also generate events. We only consider ActionEvent in javafx.event for handling gui events.

For something to happen as a result of an Event, there needs to be an EventHandler associated with that event.

EventHandler is an interface which we use to implement our event handlers. They can be connected to buttons with setOnAction

```
// package private class, can be in the same file as ButtonDemo
// note that package private classes still generate .class files so
// you have to be careful of name conflicts in the package scope still
class ButtonDoer implements EventHandler<ActionEvent> {
    public void handle(ActionEvent e) {
        System.out.println("Send to console");
    }
}
public class ButtonDemo extends javafx.application.Application {
    ...
    public void start() {
        ...
        Button button = new Button("useless button");
        button.setOnAction(new ButtonDoer());
        ...
    }
}
```
## <span id="page-21-0"></span>Better Design

- link the events and what they do more loosely,
	- to avoid putting application logic in event handlers
	- use inner classes instead of package private classes for event handlers for better encapsulation

```
public class ButtonDemo extends javafx.application.Application {
    private Stage stage;
```

```
public static void main(String[] args) {
        Launch(args);
    }
    public void start(Stage stage) {
        this.stage = stage;
        Button button = new Button("useless button");
        button.setOnAction(new ButtonDoer());
        GridPane grid = new GridPane();
        grid.add(button, 0,0);
        Scene scene = new Scene(grid);
        stage.setScene(scene);
        stage.show();
    }
    public void respondToButton() {
        // do stuff
    }
    // no one else can do actions that aren't tied to events
    // logic is encapsulated with the gui interactions
    private class ButtonDoer implements EventHandler<ActionEvent> {
        public void handle (ActionEvent e) {
            repondToButton();
        }
    }
}
```
- can use a single handler for many buttons, make buttons private memebers and switch over event.getSource() == button1.
- nested classes are non-examinable

## <span id="page-21-1"></span>Anonymous Classes

Allows you to create an event handler immediately to do the things that you want the button to do.

```
button.setOnAction(new EventHandler<ActionEvent>() {
                        public void handle(ActionEvent e) {
                            respondToButton();
                        }
                    }// end of class
button2.setOnAction(new EventHandler<ActionEvent>() {
                        public void handle(ActionEvent e) {
                            respondToButton2();
                        }
                    }// end of class
);
```
A similar effect can be achieved with lambdas.

```
button1.setOnAction((ActionEvent event) -> respondToButton());
```
## <span id="page-22-0"></span>**TextFields**

For entering text

```
tf = new TextField();
String text = tf.getText();
tf.setText("Hello World")
```
## <span id="page-22-1"></span>Dialogs

For confirmation prompts etc, there are pre-designed dialogue types.

```
public void doButton() {
    TextInputDialog inputDialog = new TextInputDialog();
    inputDialog.initStyle(StageStyle.DECORATED);
    inputDialog.setHeaderText("Hello World");
    ImageView iv = new ImageView(new Image("photo.png"));
    iv.setFitHeight(40);
    iv.setPreserveRatio(true);
    inputDialog.setGraphic(iv);
    Optional<String> result = inputDialog.showAndWait();
    if (result.isPresent()) {
        System.out.println(result.get())
    }
}
```
## <span id="page-22-2"></span>FileChooserDialog

```
public class FileChooserDemo extends javafx.application.Application {
    private Stage stage
    private FileChooser fileChooser = new FileChooser();
```

```
private void respondToButton() {
    File file = fileChooser.showOpenDialog(stage);
    if (file != null) {
        openFile(file);
    }
}
private void openFile (File file) {
    // do stuff
}
```
# <span id="page-23-0"></span>Design Quality

The most fundamental design guidelines are

- 1. Every class and method has a single clearly defined purpose and reason for existing.
- 2. Classes encapsulate all their own state and actions.

## <span id="page-23-1"></span>Cohesion

}

- Does a class/object make sense as a single entity
- Do all the data and methods fit together for a single purpose or abstract concept
	- minimises extraneous ideas to understand
	- simpler unit to test
	- modification is easier

## <span id="page-23-2"></span>Coupling

- How strongly a class depends on another class
	- How much of the internal state is passed to another class through methods?
	- How many methods of other classes are called?
	- Can another object influence the flow of control in this object?
- Low coupling is preferable
	- highly coupled classes are harder to write and test in isolation
	- high coupling can indicate that a class has been split when it shouldn't have been

## <span id="page-23-3"></span>Law of Demeter

The target of a message can only be one of the following objects:

- The methods object (this)
- An object passed as a parameter
- An object referred to by an attribute of the object
- Weak form of Demeter: and anything in that collection o
- An object created by the method
- Object referred to by a global variable

Avoid chained messages  $a.getB().getC()$ .doSomething(), since this increases coupling

## <span id="page-24-0"></span>Mindless Classes

- A class should manage its own flow of control
	- restrict other classes from accessing its state
	- data members are private
	- minimise accessor methods
- The logic that is applied to the classes data should be within the class, not in other classes that access the data through getters
- These tend to have low cohesion and high coupling

## <span id="page-24-1"></span>God Classes

- Classes that do everything within their context and contain all the data
- High coupling and low cohesion

## <span id="page-24-2"></span>Mitigation

A class should only depend on the public interface of another class.

- Attributes should only belong to one class.
	- This is often violated when classes have many accessors
- A class should represent a single abstract concept
	- Unrelated data and functionality should be factored out to other classes
- system logic should arise from the classes working to gether to implement behaviour, it should be shared between classes uniformly

#### <span id="page-24-3"></span>Fragile Super Class

- Inheritance creates strong coupling between the superclass and the subclass
- Does the design rely on the knowledge of the private methods of the superclas; changing the privates in the superclass should not change behaviour or cause problems for the subclasses.
- Public or protected methods should only change behaviour if the specification of their functionality changes
	- should usually be overridden in the subclasses

## <span id="page-24-4"></span>Downcall

• Calling a method from a childs class

## <span id="page-25-0"></span>Further Reading

- [Abstraction and Encapsulation](https://www.freecodecamp.org/news/object-oriented-programming-concepts-21bb035f7260/)
- [SOLID OO](https://alanbarber.com/post/solid-principles-five-principles-of-objectoriented-programming-and-design/)
- [Papers by Bob Martin](https://condor.depaul.edu/dmumaugh/OOT/Design-Principles/)

## <span id="page-25-1"></span>GUI Design

- Model
	- Conceptual things: entities, in the system
	- State
	- invariants
	- methods that enforce the invariants
- View
	- A presentation of the state, and a way to interact with it

## <span id="page-25-2"></span>Why MVC?

- Decompose the task
- Separate interface from model
	- Can change the UI independently of the model
	- Might want to support multiple interfaces
	- GUIs, web, mobile screenreaders
- Responsibility for enforcing invariants should be in only one place

## <span id="page-25-3"></span>How MVC: Challenges

View and Model need to communicate - find current state - may need to notify the interface for when state changes

- The user has to get information and send commands
- The interface needs to know if the model has changed

We want them to be loosely coupled, so the model shouldn't know about the view.

- one way access from interface to model is satisfactory only for a small model and interface. It is generally not safe to assume that the model is synchronous with the view.
- Dont want to make the user wait for the model to sort itself out
- Multiple interfaces being connected could easily make a deadlock
- Model generally is updated independently to the actions happening in the interface, from things like external input, network input, or just calculating results of requested functions

## <span id="page-26-0"></span>Callbacks and Observers

- User Interfaces implement an interface that the model knows about, and which it uses to tell the interface that the model has changed, and details about what has changed
	- The interface can then ask the model for further information only when there is new information available, without having to poll constantly to ask
	- So UI updates are driven by events sent by the model

#### <span id="page-26-1"></span>Input Processing

- 1. Getting Values from UI components to assemble a method call
	- maybe the processing to generate the call to the model, needs to be in a separate class if it is very complex
- 2. Making changes to the model based on that call
	- belongs in the model

## <span id="page-26-2"></span>Model View Controller

- View:
	- sends messages to the controller based on User interaction
	- recieves callbacks from the model and queries details about state
- Controller:
	- recieves requests from the view and figures out what to do to the model in response
- Model:
	- Stores state, does program logic, and implements functionality
	- Tells the view when it has changed

## <span id="page-26-3"></span>Model View Adapter

Isolate the view from the model using an adapter

- View
	- interacts with user
	- sends events to an adapter
	- recieves updates from adapter
- Adapter
	- reads state from model
	- manipulates model
	- recieves callbacks from model about state
	- sends updates to the view
- Model:
- Stores state, does program logic, and implements functionality
- Tells the adapter when it has changed

An example of an Adapter might be a REST API to a server-side functionality

#### <span id="page-27-0"></span>Model View Presenter

Same as MVA except the view and presenter is more tightly coupled. Every view class has its own presenter class.

Presenter manages the display, not just bridging between view requests and the model, so it can do more complex things with the view to allow it to be more responsive and intelligent, without having a lot of that complexity in the actual UI code.

## <span id="page-27-1"></span>Model View ViewModel

ViewModel:

- encapsulates the state (of the model) that is displayed by the view
- tight coupling with the view: two way binding
- user changing state immediately updates viewmodel,
- Is provided by libraries
	- less boilerplate code required for implementing event-sending between the view and controller and model
- the most restricted version here
	- Cannot easily have different views

## <span id="page-27-2"></span>Generic Programming

- Using Object is bad because it has no type safety.
- Generic types solve this, since you can use parameterised types.
	- still has compile-time type checking
	- don't need to cast in and out

```
public class X<T> Boo {
    private T myFirstVariable;
    // T is the type of myFirstVariable
    // ... constructor goes here ...
    ...
}
```
You can now instantiate the class and give it a specific type.

```
Boo<Integer> = new Boo<>();
```
You can an arbitrary number of type parameters in clases. There is a naming convention.

- E: Element (in collections)
- K: Key
- N: number
- T: Type
- V: Value
- $S, U, V, \ldots$  Additional types

## <span id="page-28-0"></span>Generic Methods

Do not have to be in a generic class

```
public static <T> int count(T[] array, T value) {
    for (T item : array) {
        ;
    }
}
```
#### <span id="page-28-1"></span>Bounded Type Parameters

• Types can be restricted to being a subset of classes.

```
public class<T extends Number> {...}
```
This allows anything that is a sub-class of Number.

## <span id="page-28-2"></span>Generic Inheritance

```
class X <T> extends class Y <T> {}
class X <T> extends class Y <String> {}
```
• note that using a subclass as a generic parameter, does not imply that the classes themselves have an inheritance relationship.

## <span id="page-28-3"></span>Wildcards

? Represents an unknown type, but not a specific unknown type. They are useful when generic types are needed but they do not need to be named and referenced.

? - any type ? extends Type - any subclass of Type ? super Type - any superclass of Type

#### <span id="page-28-4"></span>Implementation

Type Erasure:

Generics are handled at compile time by replacing the generic types with Object, replacing bounded generics with the bounding Type and adding casts and bridging methods.

Java only knows that types are at runtime, not at compile time.

## <span id="page-29-0"></span>Restrictions on Generics

- Cannot be primitives
- Cannot instantiate generics: new T()
- Cannot be static
- Cannot have arrays of generic types
- No generic exceptions
- There are restrictions on overloading

## <span id="page-29-1"></span>Object Oriented Design

## <span id="page-29-2"></span>Textual Analysis

Considering the description of the system

Identify elements to be modelled. - nouns -> data, categories -> attributes, classes verbs -> processes -> methods

Be mindful of relevance, relatedness, and relationships between the nouns in the model.

## <span id="page-29-3"></span>Common Class Patterns

Find candidate classes using classification theory:

- Concepts
- Events
- Organisation
- People
- Place

are all class-candidates.

#### <span id="page-29-4"></span>Class-Responsibilities-Collaborators

After identifying candidate-classes, consider the behaviour and interactions between classes.

Using humans, roleplay to model how the classes should deliver the system behavoir. For pinning down the responsibilities of a class, and defining the collaborators that facilitate their interaction.

This helps develop a shared understanding of the system design. [Reading](https://c2.com/doc/oopsla89/paper.html)

## <span id="page-29-5"></span>OOPSLA89 Paper Summary

Responsibilities are problems to be solved. The responsibilities of an object are active verb phrases.

All objects exist in relationships to other objects. Collaborators are objects that send messages, or are sent messages, in order to satisfy their responsibilities.

Make cards like this

The first line is the class name, followed by a list of responsibilties.

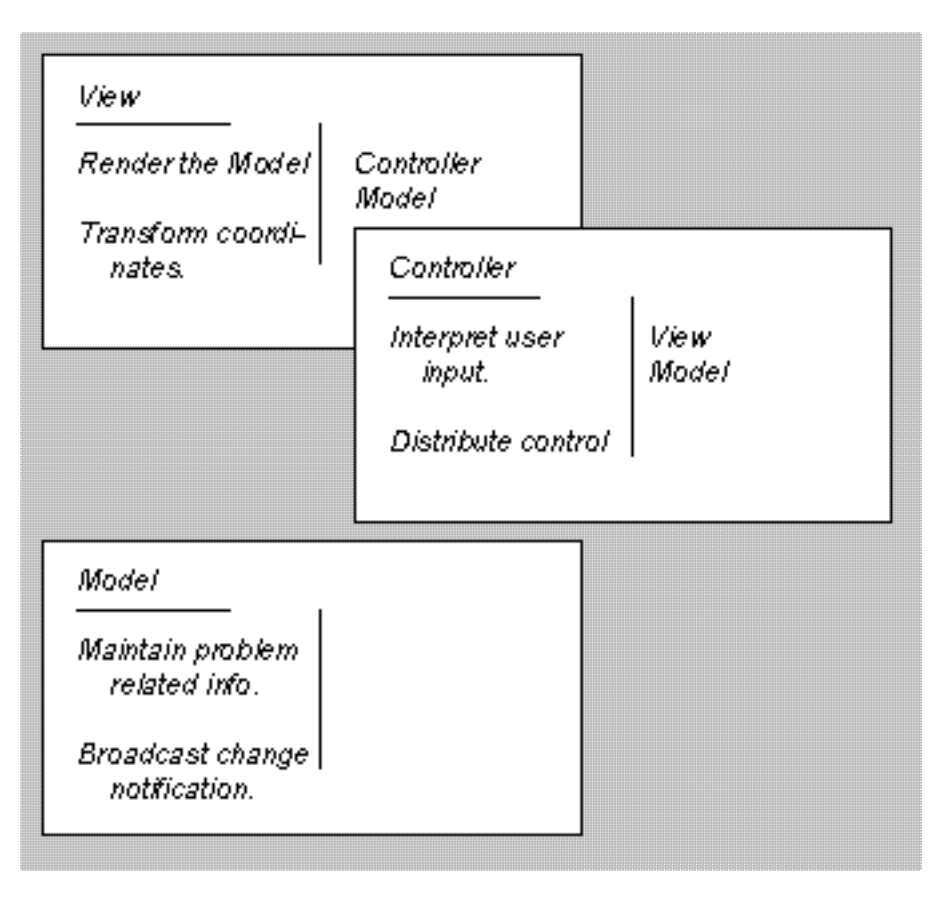

Figure 0.1: 3 index cards showing a model, view and controller. The top of the card is the Class name and below it a list of responsibilities

Design the model by role playing the execution of the model from some starting point in the model:

start with only one or two obvious cards and start playing "what-if". If the situation calls for a responsibility not already covered by one of the objects we either add the responsibility to one of the objects, or create a new object to address that responsibility

Only create objects to address the immediate need, not a hypothetical future need. If they are needed in the future, then they will be created in the future.

# <span id="page-30-0"></span>Functional Abstractions in Java

## <span id="page-30-1"></span>Lambdas

- Anonymous methods
- Do not have a name
- Do not belong to a class, analagous to a c function
- Do not have return type

(MathOperation is an interface defining one method.)

```
MathOperation addition = (int a, int b) -> a + b;MathOperation subtraction = (a, b) -> {return a - b};
```
It is also a more clear expression for attaching event handlers.

button.setOnAction((ActionEvent event) -> respondToButton());

#### <span id="page-31-0"></span>Functional Interfaces

The idea is they work like a single function, outside of a class. This allows passing functions and logic to methods as an attribute.

- They contain one (1) interface with a single abstract method and potentially default methods, static methods or overridden methods inherited, to support the core function.
- need the @FunctionalInterface label.

```
@FunctionalInterface
interface MathOperation {
    int operation(int a, int b);
}
```
#### <span id="page-31-1"></span>For Each loop

For each loops can be simplified to use an iterator to apply a passed lambda function to each element of a collection.

```
list.forEach(thing -> System.out.println(thing))
list.forEach(thing -> thing.toUpperCase())
```
Be careful, strings are immutable so the second line does not actually modify the string in the list, it only returns a reference to a new string.

#### <span id="page-31-2"></span>Method References

A reference to a member of a FunctionalInterface, static method, instance method, constructor, an arbitrary instance method, by using the syntax ClassName::methodName to refer to a specific method.

```
@FunctionalInterface
interface Doable {
    void do();
}
class MethodReference {
    public void method(String message) {
        System.out.println(message);
    }
```

```
public static void staticMethod(String message) {
        System.out.println(message);
    }
    public static void main(String[] argv) {
        Doable memberExample = MethodReference::method;
        Doable staticMemberExample = MethodReference::staticMethod;
        memberExample.do("hello"); // prints "hello\n"
        staticMemberExample.do("world"); // prints "world\n"
    }
}
```
Another example:

```
list.forEach(System.out::println);
```
It is possible to reference the constructor with Classname::new.

#### <span id="page-32-0"></span>Standard Functional Interfaces

Consumer<T> :: void accept(T t)

Function<T, R> :: R apply(T t)

Predicate<T> :: boolean test(T t)

Supplier<T> :: T get()

```
UnaryOperator<T> T apply(T t)
```
See javadoc on java.util.function.

## <span id="page-32-1"></span>Streams

(monads)

A stream of data (different to IO streams), that aggregate functions can work on in a chain from source to an output.

- doesn't hold data
- doesn't modify the data source

## Aggregate Operations

• functions that use the stream contents

Pipelining

• Operations can be daisy-chained together

Automatic Iteration

- Iteration is performed in the stream, over the data source
- Can process data that doesn't fit in memory
- Enables lazy invocation (compiler only calling a function when neccessary)

See java.util.streams

#### <span id="page-33-0"></span>Intermediate Streams

- Processes elements in a stream
- Returns another stream so they can be pipelined
- map, filter, sorted are examples

#### <span id="page-33-1"></span>Terminal Streams

The end of a stream that returns a result. For example, forEach, collect, reduce

```
List<Student> students = new ArrayList <>><>>>(); // and add students to a list
```

```
// print failing students
students.stream()
    .filter(student -> student.getGpa() < 4.0)
    .forEach(System.out::println)
```
## <span id="page-33-2"></span>Recursion and Sort Algorithms

The basic case of recursion is a function calls itself, reducing the size of the problem at each subsequent call, to progress towards a base case.

```
function {
    if (base case) {
        return;
    }
    else (reduction cases) {
        return function();
    }
}
```
This has the risk of stack overflows, because each call adds to the callstack.

Recursion is more elegant for some types of problems, which are naturally expressed in recurrent logic.

Recursion is 'easier'

To read, write, and for who. More understandable code that is harder to write is often valueable.

## <span id="page-33-3"></span>Java Sorting

Java by default uses Timsort algorithm. List.sort.

## <span id="page-34-0"></span>Merge Sort

Sorts bottom-up, by recursively halving an array and sorting the halves until the base case of 1 element is reached, and then merging the sub-arrays together by repeatedly choosing the smallest and adding it to the result array.

#### <span id="page-34-1"></span>Quick Sort

First find a partition, the position of one element that is already in the correct position for the sorted result, such that everything to the left of it is < and everything to the right is  $>$  it.

Then, repeatedly, a value in the left partition that is greater than the middle value is found, and a value to the right partition that is greater than the central value is found, and they are swapped, until everything to the right is greater than the middle value, and everything to the left is less than the central value.

This process is then recursively applied to the left and right sub-arrays.

• The partition scheme is central to the performance, the array needs to be divided evenly while maintaining the requirements.

https://en.wikipedia.org/wiki/Quicksort#Algorithm

## <span id="page-34-2"></span>Which is Better?

- merge is easier to understand
- merge has better worst-case performance
- quicksort has better average performance
- quicksort has lower average memory requirements
- quicksort requires the data to fit in memory

Visualisation Sites:

- [visualgo.net](https://visualgo.net/bn/sorting)
- [usfca](https://www.cs.usfca.edu/~galles/visualization/ComparisonSort.html)
- [sorting.at](http://sorting.at)